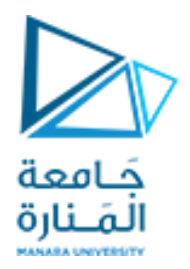

# Numerical analysis

#### Dr. Yamar Hamwi

Al-Manara University

2022-2023

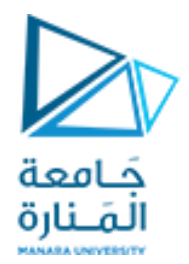

#### Numerical analysis

#### **Lecture 2**

**(ERRORS)**

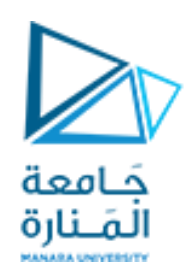

**مـقـدمـة**

يجد المهندسون والعلماء أنفسهم باستمرار مضطرين لتحقيق الأهداف واتخاذ القرارات بناءً على <u>معلومات غير مؤكدة</u>. على الرغم من أن الكمال هدف جدير بالثناء، إلا أنه نادرًا ما يتم تحقيقه. على سبيل المثال، على الرغم من أن النموذج الذي تم تطويره من قانون نيوتن الثاني قانون نيوتن الثاني: F=ma (القوة =الكتلة x السرعة) هو تقدير تقريبي ممتازٍ، إلا أنه لن يتنبأ مطلقًا من الناحية العملية بسقوط القفز بالحبال. قد تؤدي مجموعة متنوعة من ً العوامل، مثل الرياح والاختلافات الطفيفة في مقاومة الهواء ، إلى انحرافات عن التنبؤ. التحليل العددي هو علم التقريب حيث يتم استخدام الطرق العددية لحل المسائل المعقدة التي لا يمكن حلها بالطرق التحليلية. وينشأ عن استخدام هذه الطرق العددية <mark>أخطاء ي</mark>جب معرفتها عند الحصول على أي إجابة ، <u>وذلك لكى نحكم عل</u>ى قبول هذه اإلجابة أو رفضها. ٌجب أن تكون الطرق العددٌة **دقٌقة** و **غٌر متحٌزة** بما ٌكفً لتلبٌة متطلبات مسألة معٌنة. كما ٌجب أن تكون دقٌقة بما يكفي لتصميم مناسب. لذلك سنتطرق في هذه المحاضرة إلى **بعض أنواع الأخطاء** لتحديد مصادر ها وطرائق حسابها لنتمكن من تقليل تضخمها في الموضوعات المدروسة.

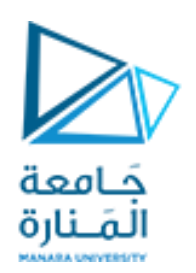

#### alculus 1 **تعرٌفات األخطاء (Definitions Error(**

تنشأ الأخطاء العددية من استخدام التقريب لتمثيل الأوصاف والعمليات الرياضية الدقيقة. بالنسبة لمثل هذه الأخطاء، يمكن صباغة العلاقة بين ا**لنتيجة الدقيقة** أو الحقيقية وا**لتقريب** على أنها

> القيمة الحقيقية = التقريب + الخطأ ( \ ) وبإعادة الترتيب نحصل على: **الخطأ =القٌمة الحقٌقٌة - التقرٌب )2(**

> > يستخدم لتحديد القيمة الدقيقة للخطأ.

إذا كان التقريب أكبر من القيمة الحقيقية، فسيكون الخطأ سالبًا بينما إذا كان أصغر من القيمة الحقيقية ، سيكون الخطأ موجباً، لذلك يتم التعبير عن الخطأ الحقيقي بشكل عام كقيمة مطلقة ويشار إليه **بالخطأ المطلق**.

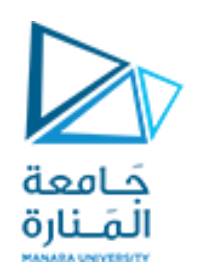

الخطأ المطلق:(Absolute error) يعرف بأنه عبارة عن الفرق بين القيمة الحقيقية  $x$ والقيمة  $\,$ التقريبية  $x_{1}$  ، ويرمز له بـــ  $E_{t}$ ، ويعطى بالعلاقة:  $E_t = |x - x_1|$ *x*

تم تضمين الرمز "t" للإشارة إلى أن هذا هو الخطأ "الحقيقي".

**مثالً** لو قسنا طول غرفة وطول المسافة من الالذقٌة إلى دمشق وكان الخطأ المطلق نفسه ، فأي القٌاسٌن أدق؟ طبعا المسافة من اللاذقية إلى دمشق أدق.

فمن **عيوب هذا التعريف (الخطأ المطلق)** أنه لا يأخذ في الحسبان **حجم القيمة** قيد الدراسة. أي لا يعطي فكرة حقيقية عن دقة القياس لذلك سنتطرق إلى تعريف **الخطأ النسبي** كما يلي:

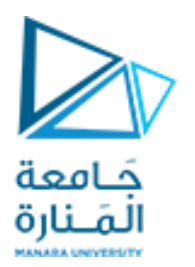

# تعريفات الأخطاء (Error Definitions)

الغطأ النسبي للقيية، ويرمز له بـ
$$
F_r
$$
 وبعطى بالعلاقة: وهو عبارة عن الغطأ المطاق منسوماً $E_r = \frac{E_t}{\left| x \right|} = \frac{\left| x - x_1 \right|}{\left| x \right|}$ 

على الرغم من أن هذا المقياس مفيد إلا أنه عادةً يتم ضرب الخطأ الجزئي النسبي في ١٠٠٪ للتعبير عن الخطأ كنسبة مئوية. ويعرّف كالآتي:

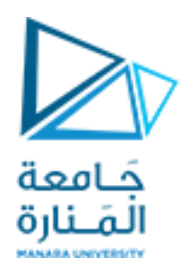

ا**نخطًا المئوي (Percentage error) ي**): **(Percentage error)**  
\n
$$
\varepsilon_t = E_r \times 100\% = \frac{\left|x - x_1\right|}{\left|x\right|} \times 100\%
$$
\n
$$
\varepsilon_t = E_r \times 100\%
$$
\nImupä líwu, 100%

**مثال:1** بفرض أن لدٌك مهمة قٌاس أطوال جسر وبرشام وتوصل إلى 9999 و 9 سم على التوال.ً إذا كانت القيم الحقيقية ١٠٠٠٠ و ١٠ سم ، على التوالي . احسب الخطأ المطلق والنسبي والمئوي؟

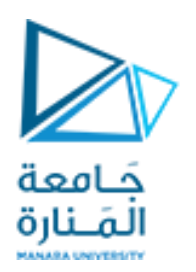

**الحل:** 

إن كلا القياسين لهما خطأ مطلق قدره ١ سم ومع ذلك أخطائهم النسبية 0.0001 و 0.1على التوالي، والخطأ المئوي ٪0.01 و ٪10 على التوال.ً نالحظ إن الخطأ فً كلتا الحالتٌن هو **1 سم** لكن الخطأ النسبً للبرشام أكبر بكثٌر. نستنتج أننا قمنا بعمل مناسب لقياس الجسر

بالنسبة لمثال البرشام والجسر ، تم تزويدنا بالقيمة الفعلية. ومع ذلك في المواقف نادرا ما تكون هذه المعلومات متاحة. بالنسبة للطرق العددية <u>، لن تُعرف القيمة الحقيقية إلا</u> عندما نتعامل مع التوابع الت*ي* يمكن حلها تحليليًا. **ُ** أي في **تطبيقات العالم الحقيقي ،** من الواضح أننا <u>لن نعرف الإجابة الصحيحة مسبقًا</u>. بالنسبة لهذه الحالات ، يتمثل البديل كما في:

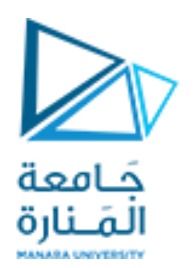

الغطأ المئوي للقيمة التقريبية : وهو عبارة عن الخطأ التفريب إ  

$$
\varepsilon_{\mathbf{a}} = \frac{1}{\left|\frac{\dot{\mathbf{a}}}{\mathbf{a}}\right|} \times 100\%
$$

تتمثّل إحدى تحديات الطرق العددية **لتطبيقات العالم الحقيقي** في تحديد تقديرات الخطأ في غياب المعرفة المتعلقة بالقيمة الحقيقية.

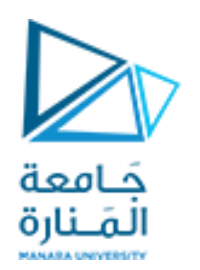

على سبٌل المثال ، تستخدم بعض **الطرق العددٌة التكرار**. ٌتم تنفٌذ هذه العملٌة بشكل متكرر ، لحساب التقريبات الأفضل. في مثل هذه الحالات ، **غالبًا ما يتم تقدير الخطأ على أنه الفرق بين التقديرات** ا**لسابقة والحالية.** وبالتالي ، يتم تحديد النسبة المئوية للخطأ النسبي وفقًا لــ

**الخطأ المئوي للقٌمة التقرٌبٌة فً الطرق التكرارٌة**

 $\varepsilon_{\rm a} = \frac{\left|\frac{\dot{a}_{\rm in} + \dot{b}_{\rm in} - \dot{b}_{\rm in} - \dot{$ 

هناك طرق أخرى للتعبير عن الأخطاء.

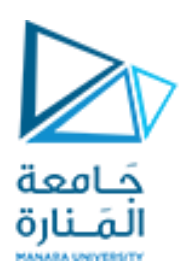

(3)

*s*

## **تعرٌفات األخطاء (Definitions Error(**

Ĩ

.

عند تنفيذ طريقة عددية تكرارية ، **يجب أن نفكر في وقت التوقف عن التكرار**. للقيام بذلك، يجب علينا تحديد قيمة مقبولة لنسبة الخطأ النسبي

$$
\varepsilon_a < \varepsilon_s
$$
\n
$$
\varepsilon_a < \varepsilon_s
$$
\n(3)

\nAny the integral  $\varepsilon_s$  and  $\varepsilon_s$ .

ٌشار إلى العالقة على أنها **معٌار إٌقاف**. إذا تم استٌفائها ، فمن المفترض أن تكون نتٌجتنا ضمن المستوى المقبول (3)المحدد مسبقًا .

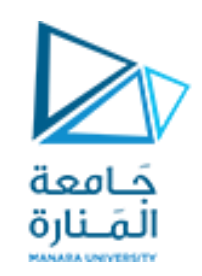

# أنواع الأخطاء:

تنقسم الأخطاء إلى أربعة أنواع يمكن ترتيبها على النحو التالي:

النوع الأول: أخطاء الصيغ (Formulation Errors) تنشأ هذه الأخطاء عن بعض الصيغ والعلاقات التي تصف الحوادث الفيزيائية والهندسية ما هي إلا علاقات تقريبية في معظم الحالات. أو إنها تحوي على ثوابت لا يمكن تعيينها بدقة نهائية كما في الثوابت الفيزيائية.

النوع الثاني: أخطاء الاقتطاع ( Truncation Errors) تنشأ هذه الأخطاء من القوانين الرياضية حيث أنه في معظم الأحيان نكتب التوابع بشكل متسلسلات غير منتهية ، وعند إجراء نكتفي بعدد ً منته من حدود تلك المتسلسلات و هذا ما يؤدي إلى أخطاء مرتكبة ، وكمثال على ذلك:  $\sin x = x - \frac{x^3}{3!} + \frac{x^5}{5!} - \frac{x^7}{7!}... = \sum_{n=0}^{\infty} \frac{(-1)^n x^{2n+1}}{(2n+1)!}$ 

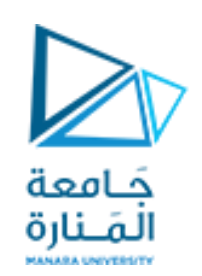

# **أنواع األخطاء:**

#### **النوع الثالث: أخطاء القٌاس ) Errors Measurement)**

تنشأ هذه الأخطاء عن قياس بعض المقادير ببعض أجهزة القياس المستخدمة كالحواسيب والميزان والساعة ومقياس الحرارة وغيرها فهي قابلة للخطأ مهما بلغت من الدقة، حيث إن دقة القياس تتبع لحساسية الأجهزة المستخدمة فهذه الأجهزة تتأثر بالظروف الجوية، أو الشخص الذي أجرى القياس.

النوع الرابع: أخطاء التدوير ( Round off Errors) تشتمل معظم الطرائق العددية على عدد كبير من الحسابات يتم إجراؤها على حاسوب أو آلة حاسبة، فهناك الكثير من الأعداد الحقيقِية لا يمكن التعبير عنها إلا بعدد منته من الأرقام وبالتالي فإن أخطاء حسابية تحدث بالتأكيد في كل عملية حسابية تقريباً. فمثلا أذا افترضنا أن الحاسب ۖ يستخدم عشرة أرقام حسابية ، فإنه سيخزن العدد ح ً على الصورة : 0.66666667 2 3

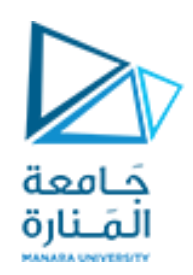

#### لتدوير الأعداد : **(Rounding off)**

يسمى الفرق بين القيم المضبوطة والقيم المخزنة ، بأخطاء التدوير (rounding error) ، ويخضع التدوير للقواعد التالبة: ليكن العدد العشري  $x = 0.a_1 a_2 ... a_{n-1} a_n ... a_{n+l}$ 

 $l+l$  نحذف  $l+l$  رقم متتالي، فإن العدد بكتب  $n-1$  رقم متتالي، فإن العدد بكتب بالشكل

$$
\tilde{x} = a_1 a_2 \dots a_{n-1}'
$$

وفق ما يلي:

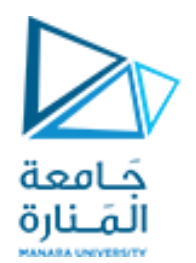

# تدوير الأعداد : (Rounding off)

$$
a'_{n-1} = \begin{cases} a_{n-1} + 1, & a_n > 5 \\ a_{n-1}, & a_n < 5 \end{cases}
$$

وعندما 5 =  $a_n = 5$  نميز حالتين:

$$
a'_{n-1} = \begin{cases} a_{n-1} & , & ; \quad a_{n-1} \\ a_{n-1} + 1 & , & ; \quad a_{n-1} \end{cases}
$$

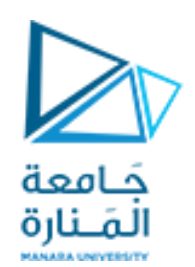

#### <mark>تدوير الأعداد : (Rounding off)</mark>

**النسبة المئوٌة للخطأ األعظمً المرتكب فً تدوٌر األرقام العشرٌة** ٌعطى بالعالقة: حٌث عدد المنازل العشرٌة التً تم التدوٌر إلٌها )االحتفاظ بها( 2 (0.5 10 )%*<sup>n</sup> s n*

 $x = 60.73721$  مثال ۲ : دور العدد  $x = 60.73721$  إلى منزلتين عشريتين  $\tilde{x}=60.74$  الحل: يصبح العدد بالتدوير

 $x = 60.7542$  مثال ${\bf r}$ : دور العدد  $342$   $x = 60.7542$  إلى منزلتين عشريتين  $\tilde{x} = 60.75$  الحدد بالتدوير العدد بالتد  $\tilde{x} = 60.74$  إلى $x = 60.75$ 

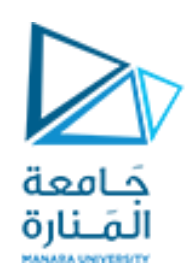

#### تدوير الأعداد : (Rounding off)

مثال**5:** دور العدد  $23.145$   $x=2$  إلى منزلتين عشريتين؟ مثال4: دور العدد  $6.635$   $x=6$  إلى منزلتين عشريتين؟  $\,$  $\tilde{x}=23.14$  الحل: بصبح العدد بالتدوير  $\tilde{x}=6.64$  الحل: بصبح العدد بالتدوير

مثائ6: دور العدد 2.34611 
$$
x = 2.34611
$$
 إلى منزلئين عشريتين? تمّ احسب الخطأ المرتكب نتيجة هذا التدوري?

الحل: بصبح العدد بالتدوير. 
$$
\tilde{x}=2.35
$$
 . من قانون الفطأ المطاق نجد أن:

$$
E_{_t}=\left|x\,=\,2.34611-2.35\right|= \,0.00389
$$

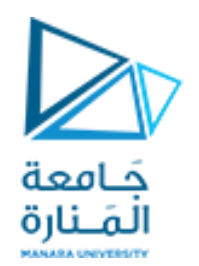

### تدوير الأعداد : (Rounding off)

من قانون الخطأ النسبي نجد أنّ:

$$
E_r = \frac{E_t}{|x|} = \frac{0.00389}{2.34611} = 0.001658063
$$

والخطأ المئوي:

.

 $\varepsilon_r = E_r \times 100\% = 0.001658063 \times 100\% = 0.1658063\%$ 

والخطأ الأعظمى المرتكب

$$
\varepsilon_s = (0.5 \times 10^{2-2})\% = 0.5\%
$$

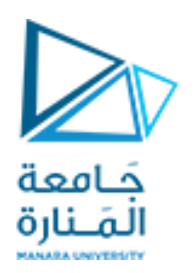

### تقديرات الخطأ في الطرق التكرارية (Error Estimates in Iterative Methods)

في الرياضيات ، يمكن غالبًا تمثيل التوابع بمتسلسلة تايلور كما تعلمنا في مقرر تحليل ٢ ـ على سبيل المثال، يمكن نشر التابع الأسى بمتسلسلة ماك لوران:

$$
e^x = 1 + x + \frac{x^2}{2!} + \frac{x^3}{3!} + \frac{x^4}{4!} + \cdots
$$

(مع إضافة المزيد من الحدود إلى المتسلسلة ، يصبح التقريب تقديرًا أفضل وأفضل للقيمة الحقيقية لـ  $e^{x}$  )

مثال٧: احسب القيمة التقريبية لـ  $e^x$  والخطأ المئوي  $\varepsilon_{_s}$  للقيمة التقريبية بحيث لا يتجاوز الخطأ الأعظمي المرتكب الموافق لثلاثة منازل عشرية.

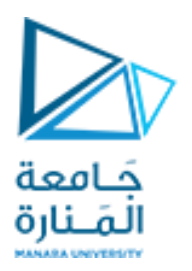

#### **تقدٌرات الخطأ فً الطرق التكرارٌة (Methods Iterative in Estimates Error(**

**الحل:** أو لاً لنحسب الخطأ الأعظمي المرتكب الذي يضمن نتيجة صحيحة لثلاثة أرقام مهمة على الأقل: الذي يضمن نتيجة صحيحة لثلاثة أرقام مهمة $\varepsilon_s = (0.5 \times 10^{2-3})\% = 0.05\%$ وبالتالي، سنضيف حدودًا إلى المتسلسلة حتى  $\varepsilon_{\rm a} = \frac{\left|\frac{\left(\frac{1}{2} \left(1 + \frac{1}{2}\right) \left(1 + \frac{1}{2}\right) \left(1 + \frac{1}{2}\right) \left(1 + \frac{1}{2}\right) \left(1 + \frac{1}{2}\right) \left(1 + \frac{1}{2}\right) \left(1 + \frac{1}{2}\right) \left(1 + \frac{1}{2}\right) \left(1 + \frac{1}{2}\right) \left(1 + \frac{1}{2}\right) \left(1 + \frac{1}{2}\right) \left(1 + \frac{1}{2}\right) \left(1 + \frac{1}{2}\right) \left(1 + \frac{1}{2}\right$  $\epsilon_s^{\phantom i}=0.05\%$  يقع تحت **التقرٌب األول** هو ببساطة بحد واحد. وبالتال،ً فإن **التقرٌب األول ٌساوي** .**1**

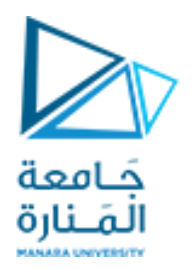

### تقديرات الخطأ في الطرق التكرارية (Error Estimates in Iterative Methods)

ا**لتقريب الثان***ى* **عن طريق إضافة ال**حد الثاني كما في  $e^x = 1 + x$ من أجل $x=0.5$ ، يكون  $e^{0.5} = 1 + 0.5 = 1.5$ الخطأ المئوي للقيمة التقريبية هو  $\varepsilon_{\rm a} = \frac{|1.5 - 1|}{|1.5|} \times 100\% \approx 33.3\%$  $\mathbf{R}^2$ لأن  $\varepsilon_a$ ليست أصغر من  $\varepsilon_s$  ، سنواصل الحساب بإضافة حد آخر  $\varepsilon_a$ وبتكرار حسابات الخطأ نستمر حتى  $\varepsilon_{s}^{+} < \varepsilon_{s}^{+}$  يمكن تلخيص الحساب كما يلي:

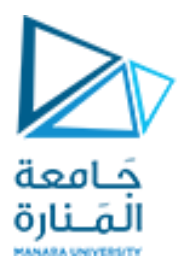

## **تقدٌرات الخطأ فً الطرق التكرارٌة (Methods Iterative in Estimates Error(**

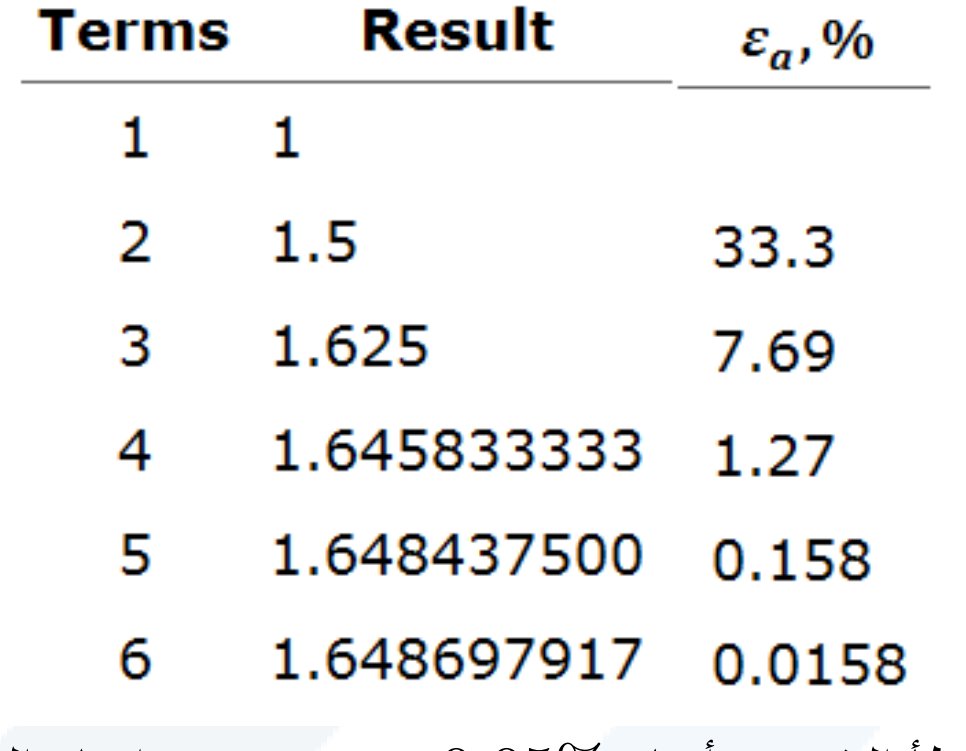

وبالتالي، بعد تضمين ستة حدود، يقع الخطأ التقريبي أدناه  $\mathcal{S} \sim \varepsilon_s = 0.05$  ويتم إنهاء الحساب.

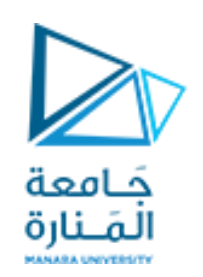

#### **دقة األعداد**

إن الحساب الذي يتم باستخدام الحاسب او الآلة الحاسبة يختلف عن الحساب في الجبر والتفاضل ، حيث إننا نسمح في الرياضيات باستخدام أعداد ذات خانات غير منتهية، على سبيل المثال يعرف  $\sqrt{3}$  على أنه ذلك العدد الموجب الوحيد الذي لو ضربته بنفسه لحصلنا على العدد 3. لكن في العالم الحاسوبي فأن كل عدد قابل للتمثيل بعدد منته وثابت من الأرفام (الخانات )، أي العدد يعطي تمثيلاً تقريبياً  $\,$ يمكن أن نعبر عنه بالشكل  $1.732$  أو بالشكل  $1.73205$  كتقريب أفضل

> **مالحظة : لنمٌز بٌن العدد (number (والرقم (digit(** على سبٌل المثال 23.451 **عدد** بٌنما 2,3,4,5,1 **هً أرقام**

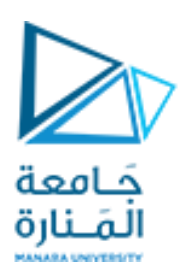

# **األرقام المعنوٌة )أو الممٌزة( (digit significant(**

إنّ الأرقام المستخدمة للتعبير عن عدد تسمى الأرقام ال**معنو**ية (أو المميزة) (significant digit) **فمثلاً** كل الأعداد في العدد 1.73205 هي أرقام معنوية والأرقام المعنوية في العدد 0.00572 هي 5 و 7و 2 .

أي الأرقام غير الصفرية أرقام معنوية **والصفر** يمكن أن يكون <u>معنويًا أو غير معنوياً **كما يلي:**</u>

**-1 إذا ورد الصفر بٌن األرقام غٌر الصفرٌة من 1 إلى 9 ٌعتبر رقم معنوي** )كل األرقام فً العدد هً أرقام معنوٌة (. -2 **إذا ورد الصفر على ٌسار العدد ال ٌعتبر رقماً معنوٌة** )األرقام المعنوٌة فً العدد هً 5 و 7و 2(. -3 **إذا ورد الصفر على ٌمٌن العدد نمٌز حالتٌن**

 **a –إذا وجدت فاصلة للعدد ٌعتبر الصفر رقم معنوي**)العدد ٌتكون من 5 أرقام معنوٌة والعدد و ٌتكون من 4 أرقام معنوية).

 **b - إذا لم توجد فاصلة للعدد ال ٌعتبر الصفر رقم معنوي** )العدد ٌتكون من رقم معنوي واحد(.

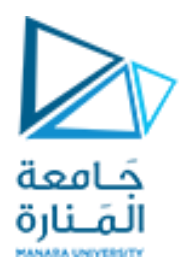

# الأرقام المعنوية (أو المميزة) (significant digit)

مثال^: ما عدد الأرقام المعنوية في القياسات التالية:

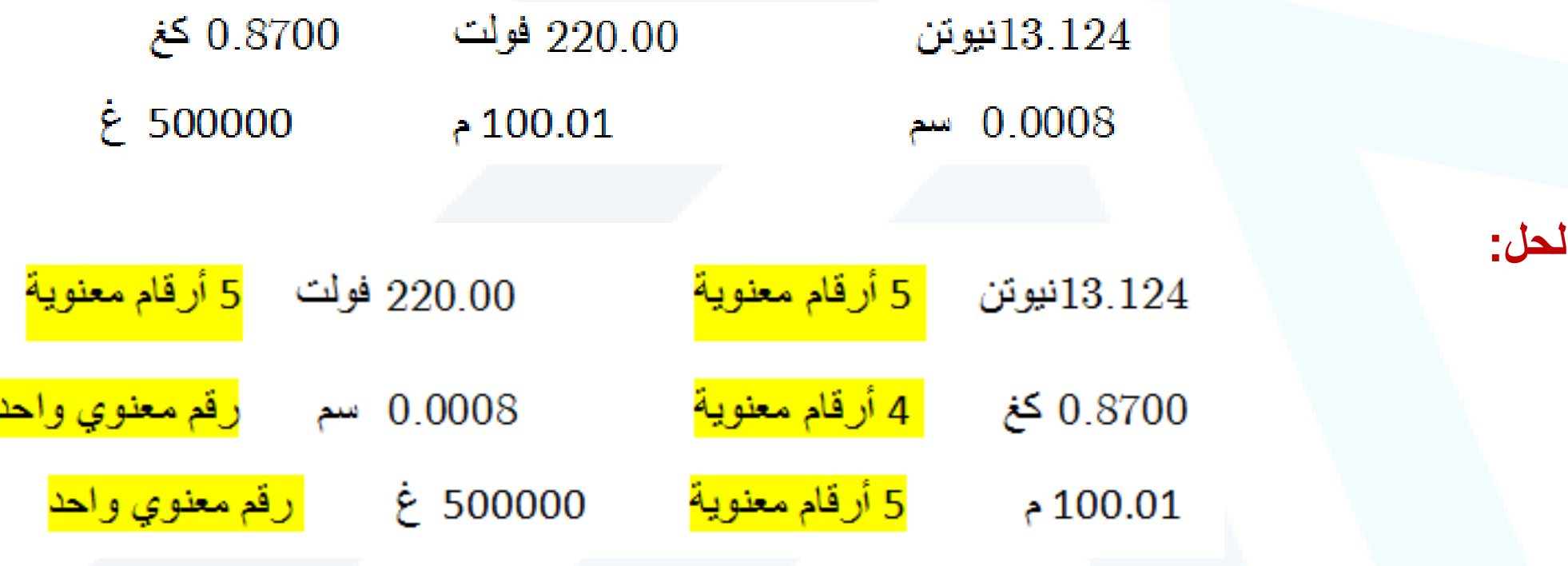

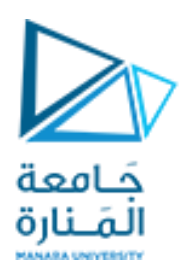

#### **تمثٌل النقطة العائمة: (representation point Floating(**

عادةً ما يتم تمثيل الأعداد ذات الكسور العشرية، والأرقام الموجودة على يمين الفاصلة العشرية ، في أجهزة الكمبيوتر بطريقة النقطة العائمة. إنّ مبدأ تمثيل بهذه الطريقة يعتمد على كتابة أي عدد حقيقى كـ

#### $\pm s \times b^e$

حيث s = الجزء العشري B = أساس نظام األرقام المستخدم  $e = \sqrt{\frac{1}{2}}$ الأس

 $10^{-3}$  فمثلاً يعرض العدد الحقيقي  $878{\times}10^{-3}$  بالصورة  $10^{-3}$  .

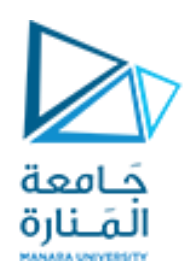

أخطاء الاقتطاع هي تلك التي تنتج عن استخدام تقريب بدلاً من إجراء رياضي دقيق. تم إدخال خطأ اقتطاع في الحل العددي . ننتقل الآن إلى صياغة رياضية تُستخدم على نطاق واسع في الطرق العددية للتعبير عن التوابع بطريقة تقريبية -متسلسلة تايلور

**متسلسلة تاٌلور**

متسلسلة تايلور ، ذات قيمة كبيرة في دراسة الطرق العددية. يمكن تحديدها بإيجاز لتابع بمتغير واحد بالشكل التالي:

نات قيمة كبيرة في دراسة الطرق العدية. يمکن تحديدها بايجاز لتابع بمتغير  

$$
f(x) = \sum_{m=0}^{\infty} c_m (x - a)^m = \sum_{m=0}^{\infty} \frac{f^{(m)}(a)}{m!} (x - a)^m
$$

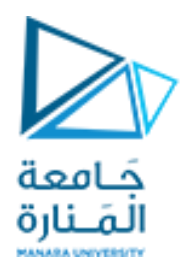

# | أخطاء اقتطاع (Truncation Errors)

أي

ونكتب

$$
f(x) = f(a) + f'(a)(x - a) + \frac{f''}{2!}(x - a)^{2} + \dots
$$

$$
+ \frac{f^{(n)}}{n!}(x - a)^{n} + R_{n}
$$

$$
f(x) = p_n(x) + R_n
$$

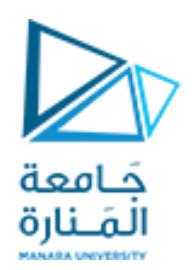

#### [ أخطاء اقتطاع (Truncation Errors)

حيث  $p_{_{n}}(x)$  كثير حدود تايلور من الدرجة n ويعطى بالعلاقة:  $p_n(x) = f(a) + f'(a)(x - a) + \frac{f''}{2!}(x - a)^2 + \ldots + \frac{f^{(n)}}{n!}(x - a)^n$ هو الباقي (الجزء المقتطع من المتسلسلة).  $R^{}_{n}$ 

في الحالة الخاصة عندما a=0 كثير حدود تايلور يسمى كثير حدود ماك لوران.

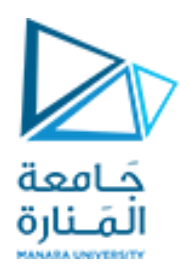

# Truncation Errors) و (Truncation Errors)

مثال 1: استخدم متسلسلة تايلور بدهاً من 0= n [4] و- n [1] و- n  
\n15-3 |
$$
f(x) = cos x
$$
  
\n16-10 | $f(x) = cos x$   
\n17-10 | $f(x) = cos x$   
\n18-11 | $f(x) = cos x$   
\n19 | $x - a = \frac{\pi}{3} - \frac{\pi}{4} = \frac{\pi}{12}$   
\n10 | $x - a = \frac{\pi}{3} - \frac{\pi}{4} = \frac{\pi}{12}$   
\n11 | $f(x) = cos(\frac{\pi}{4}) = \frac{1}{\sqrt{2}} = 0.7071067811865476$  (python)

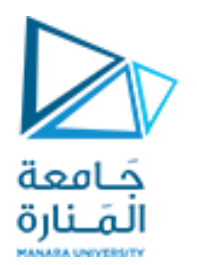

والخطأ المئوي للقيمة الحقيقية

$$
\varepsilon_{t} = \left| \frac{0.5 - 0.7071067811865476}{0.5} \right| \times 100\% \approx 41.4\%
$$
\n
$$
f'(x) = -\sin(x) \qquad \text{and} \qquad \varepsilon_{t} \approx 100\%
$$
\n
$$
\text{if } \frac{\pi}{3} \approx \cos\left(\frac{\pi}{4}\right) - \sin\left(\frac{\pi}{4}\right)\left(\frac{\pi}{12}\right) \approx 0.5219866587632823
$$
\n
$$
\varepsilon_{t} \approx 4.40\%.
$$
\n
$$
\text{if } \frac{\pi}{3} \approx \cos\left(\frac{\pi}{4}\right) - \sin\left(\frac{\pi}{4}\right)\left(\frac{\pi}{12}\right) \approx 0.5219866587632823
$$
\n
$$
\text{if } \frac{\pi}{3} \approx \cos\left(\frac{\pi}{4}\right) - \sin\left(\frac{\pi}{4}\right)\left(\frac{\pi}{12}\right) \approx 0.5219866587632823
$$
\n
$$
\text{if } \frac{\pi}{3} \approx \cos\left(\frac{\pi}{4}\right) - \sin\left(\frac{\pi}{4}\right)\left(\frac{\pi}{12}\right) \approx 0.5219866587632823
$$

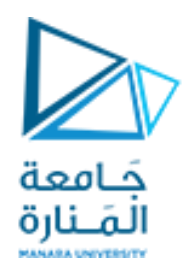

# $f(\frac{\pi}{2}) \cong \cos(\frac{\pi}{4}) - \sin(\frac{\pi}{4}) (\frac{\pi}{12}) - \frac{\cos(\frac{\pi}{4})}{2} (\frac{\pi}{12})^2 \cong 0.4977544914034251$

 $\varepsilon_t^{} \cong 0.449\%.$  حيث

وبالتالي ، فإن إدراج حدود إضافية يؤدي إلى تحسين التقدير . هذه العملية يمكن أن تستمر ، والنتائج المدرجة في الجدول أدناه

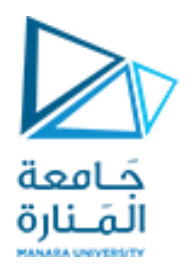

لاحظ أن كل حد إضـافي يؤدي إلى بـعض التحسن في التقدير. ومع ذلك ، لاحظ أيضًا أن معظم التحسينات تأتي مع إضافة حدود القليلة الأولى. في هذه الحالة ، بحلول الوقت الذي أضفنا فٌه الحد **الترتٌب الث**الث ، يتم تقليل الخطأ إلى ٢٦٢٢ . ، ٪ ، مما يعني أننا وصلنا إلى ٩٧٤.914 من القيمة الحقيقية. وبالتالي ، على الرغم من أن إضافة المزيد من الحدود تقلل الخطأ أكثر ، فإن التحسين يصبح ضئيلًا.

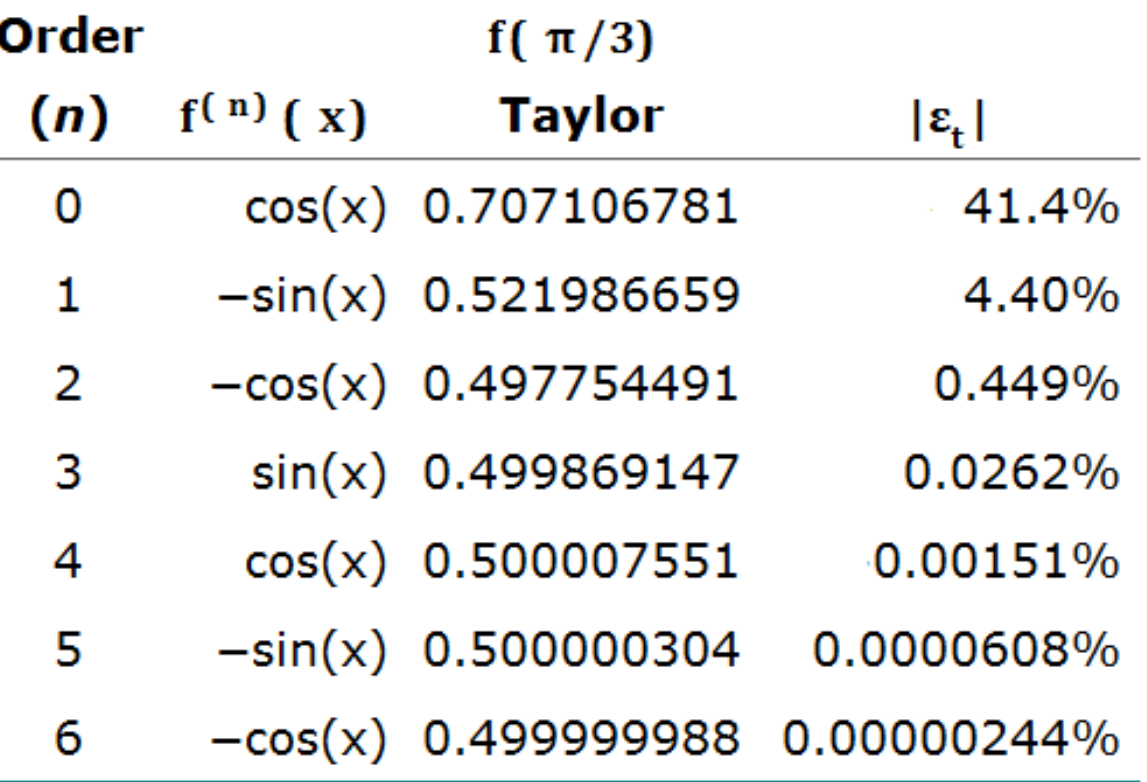

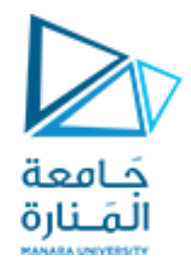

#### **Thank you for your attention**